## **DYNAMIC LIBRARIES FOR BARE-METAL ANTON SYSOEV**

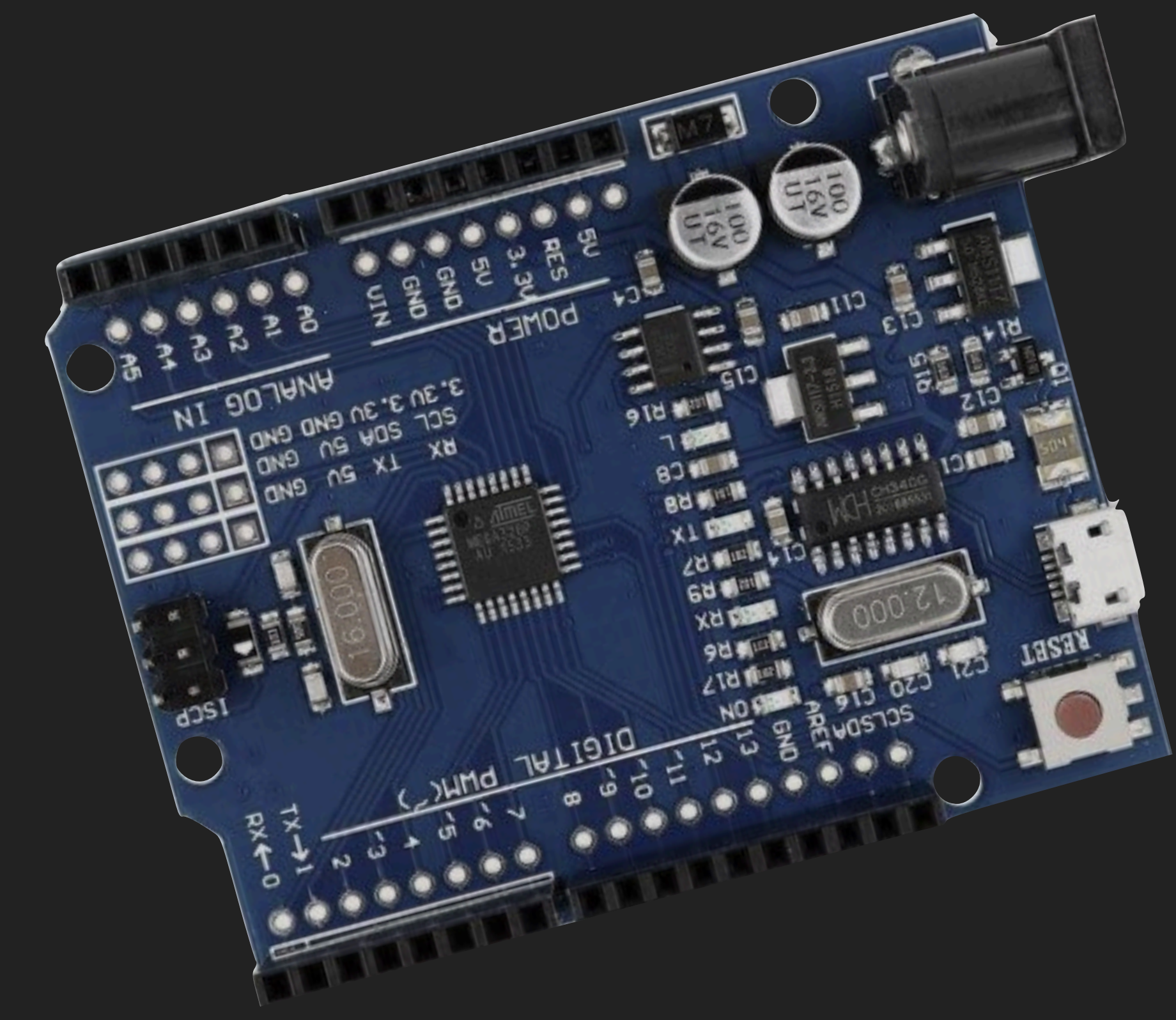

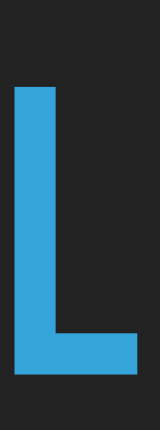

# **PROBLEM DEFINITION**

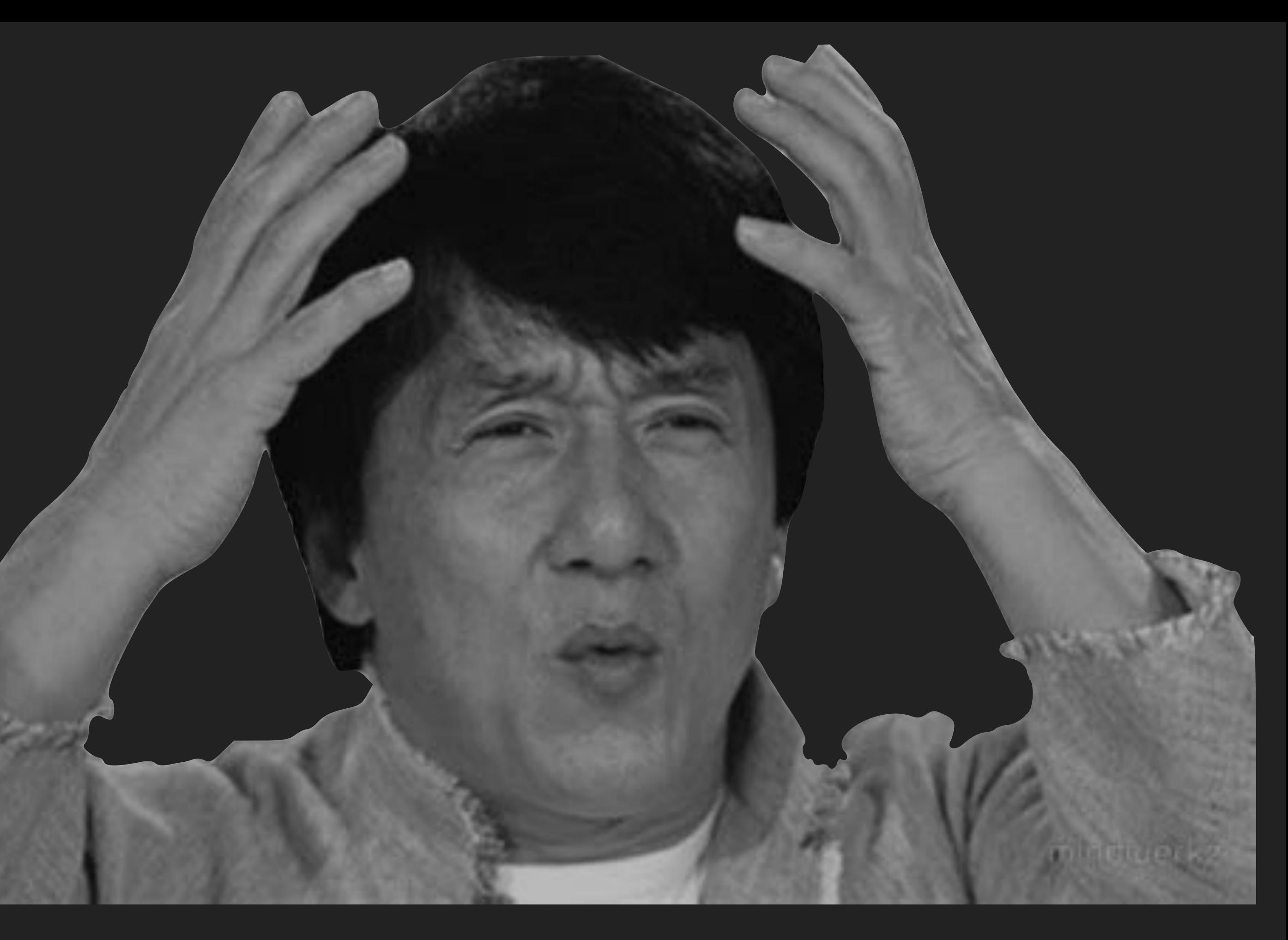

## **TARGET SPECIFICATION**

- ▸ Installed so far away (Country-wide project)
- ▸ Too difficult to reach installed devices
- ▸ Regular updates of specific parts of firmware
- ▸ Unstable communication channel (wireless)
- ▸ High traffic cost

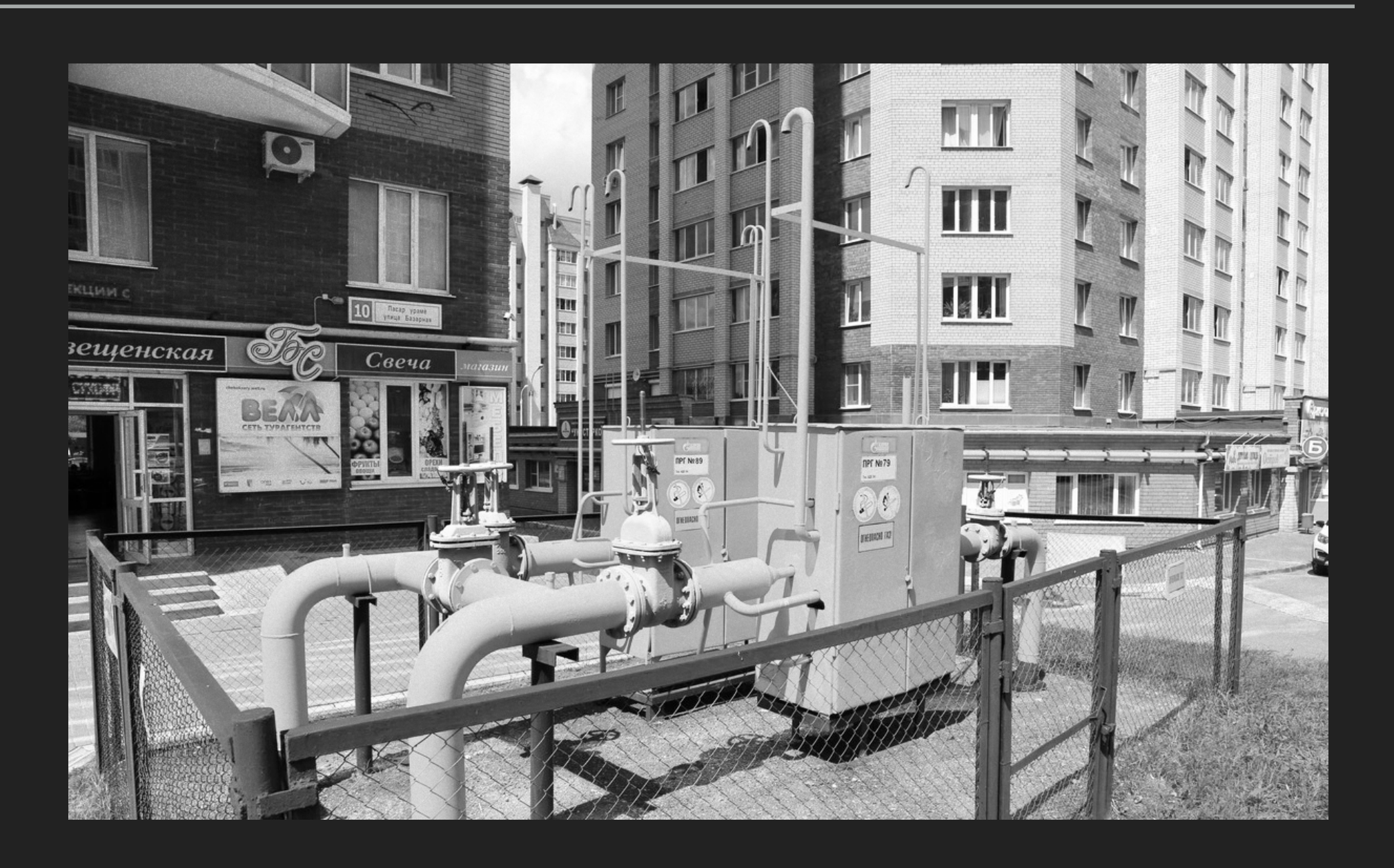

### **HARD(TOO HARD)WARE SPECIFIC LIMITATIONS**

- ▸ Low flash size
	- $\rightarrow$  ~64-128K
- ▶ Low RAM size
	- $\rightarrow$  ~2-4K
- ▶ Poor device connection
	- ▸ GSM Data (9600bps/14400bps theoretically)
	- ▸ GPRS EDGE (Up to 236kbits/s theoretically)
- ▸ MCU Architecture limitations
	- ▸ Harvard architecture (separate instruction and data buses)
	- ▸ Unable to run code from RAM

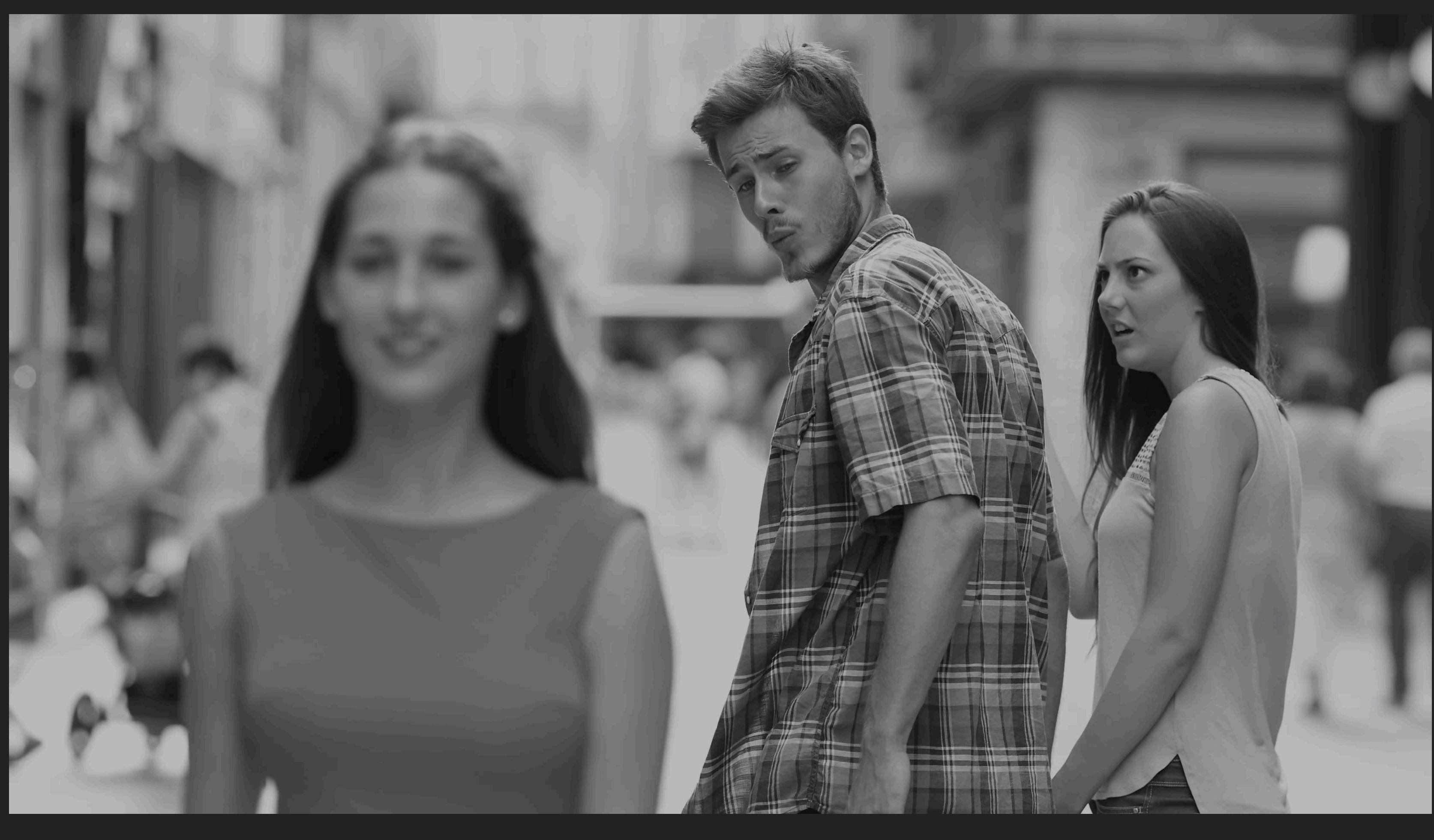

## **DYNAMIC CODE IN THE BIG WORLD**

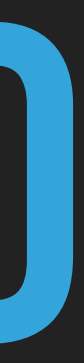

#### **COMMON DYNAMIC LIBRARY MECHANISM**

- ▸ Library loader
	- ▸ Application loading-time linking
	- ▸ Run-time linking
- ▸ Library export table
- ▸ Toolchain linker

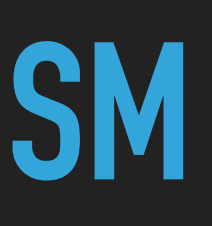

#### **HOW APPLICATION LOADING WORKS**

- ▸ Load header
- ▸ Load application sections
- ▸ Load dependent libraries
	- ▸ Library by name
	- ▸ Library by version
- ▸ Link symbols

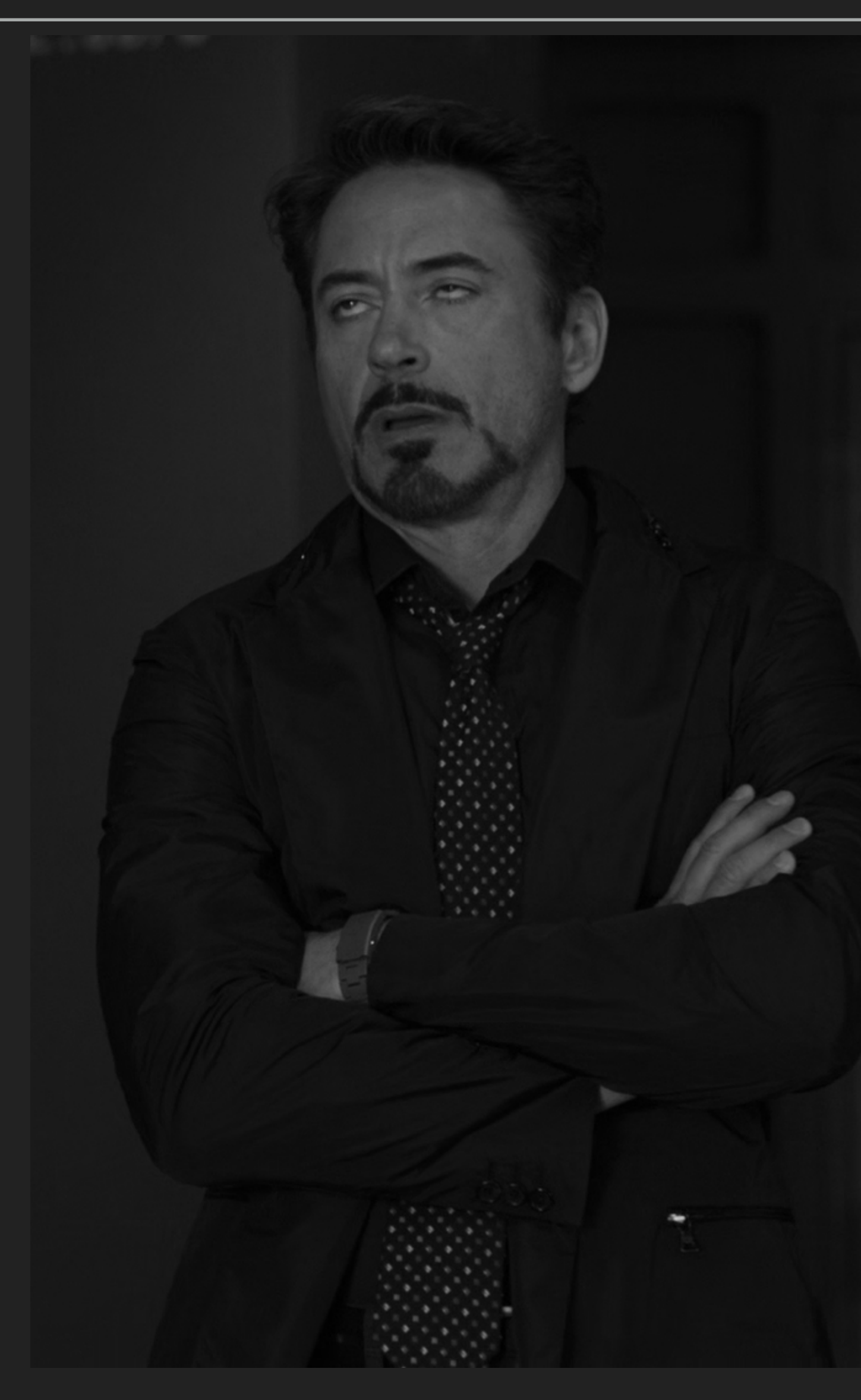

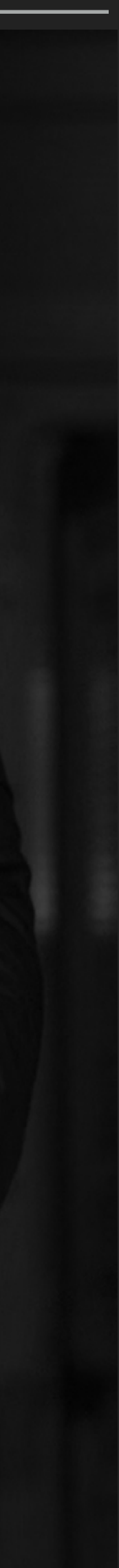

## **HOW LIBRARY LOADING WORKS**

- ▸ Discover libraries
- ▸ Load header
- ▸ Load sections
- ▸ Set section permissions
- ▸ Load export table
- ▸ Link references

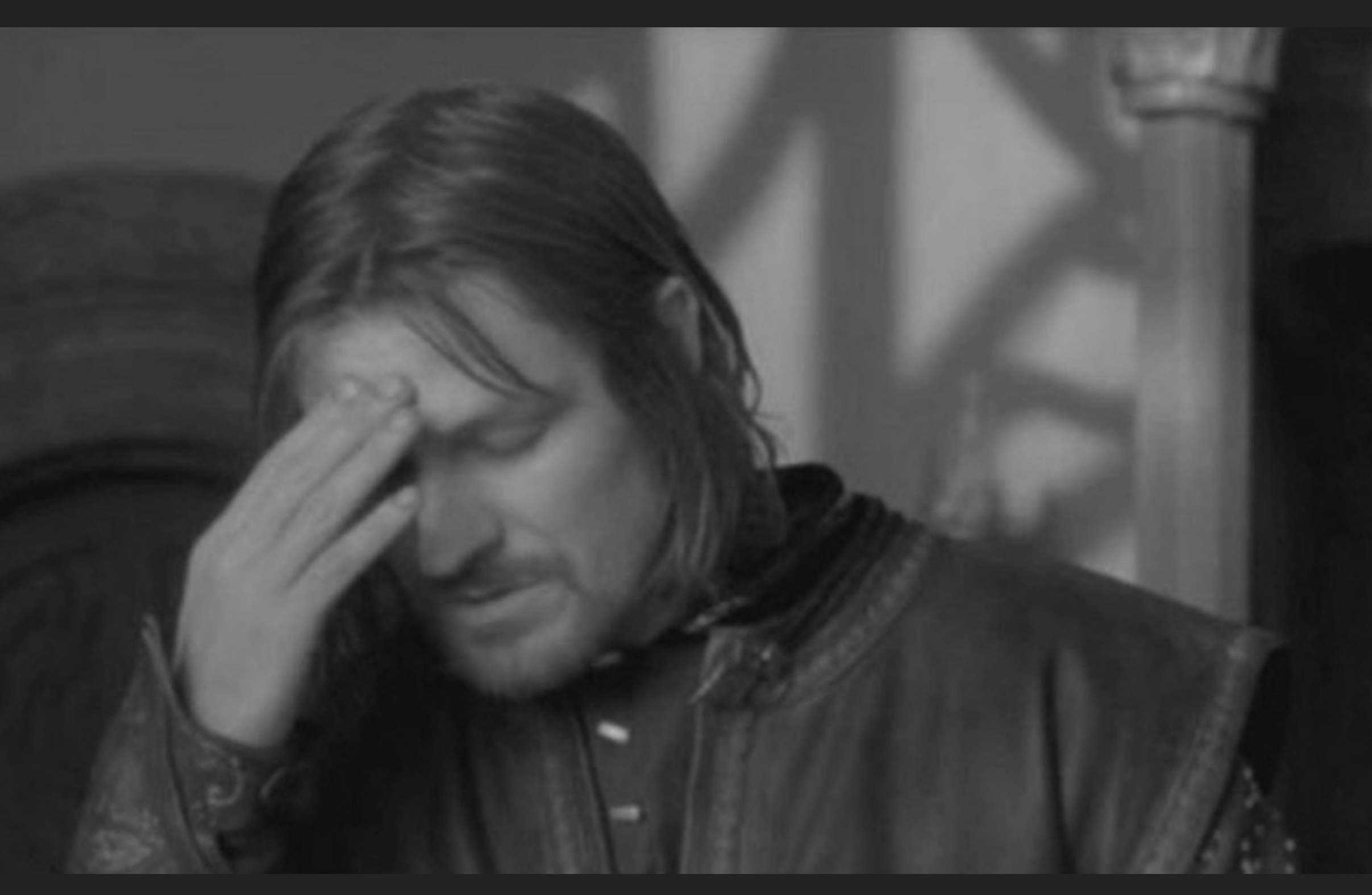

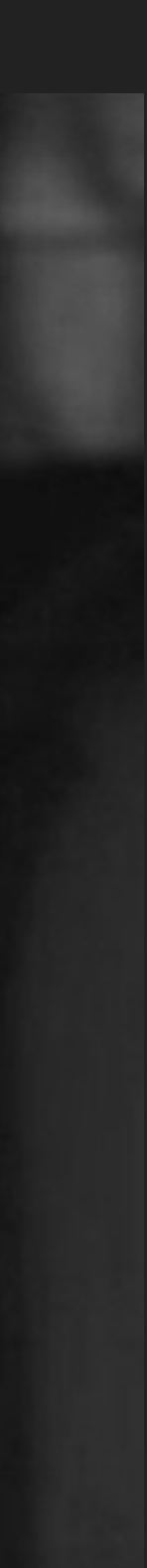

### **BENEFITS AND DISADVANTAGES**

#### ▸ Benefits

- + Shared code update
- + Memory saving
- ▸ Disadvantages
	- Runtime overhead
	- Maintenance
	- Linker/Loader is too complex

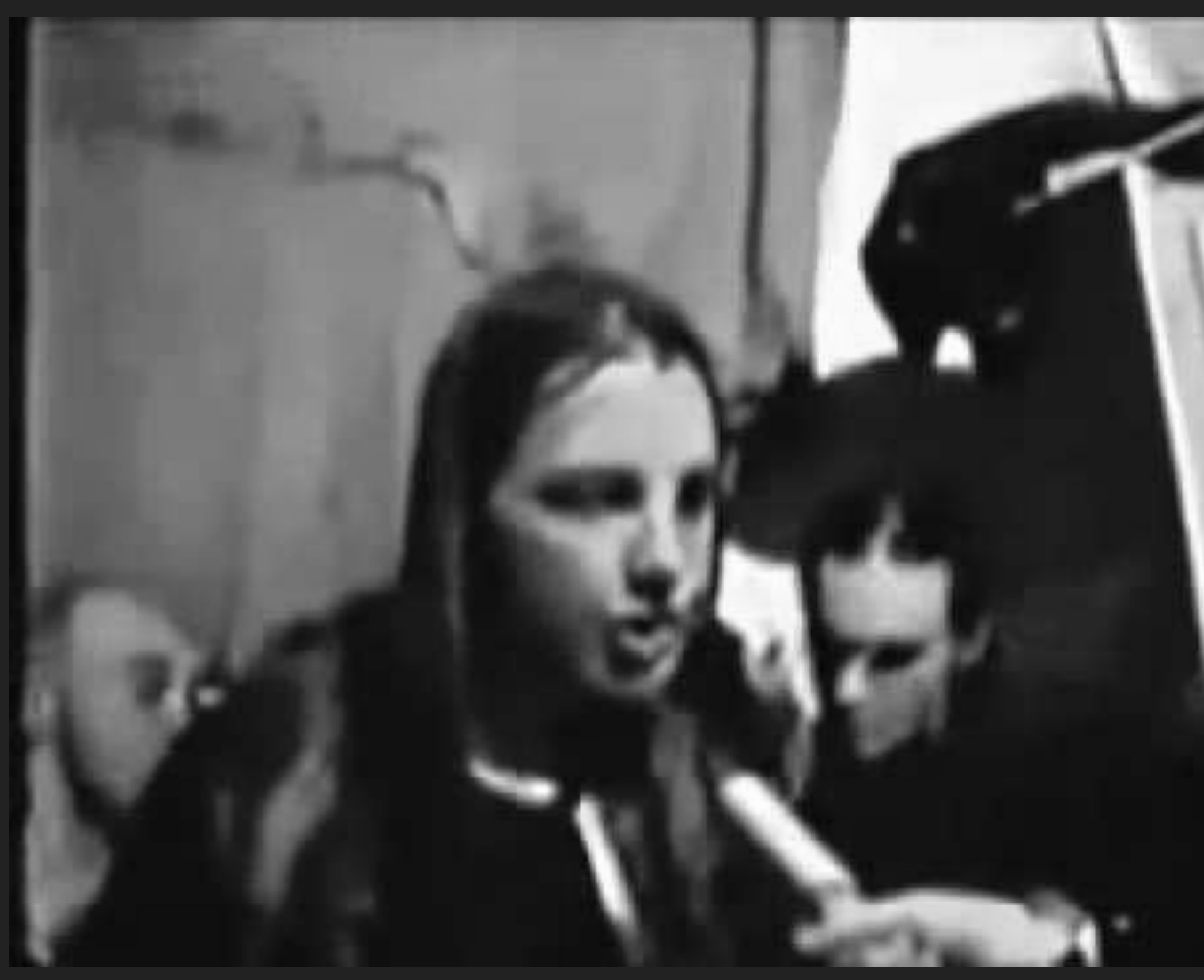

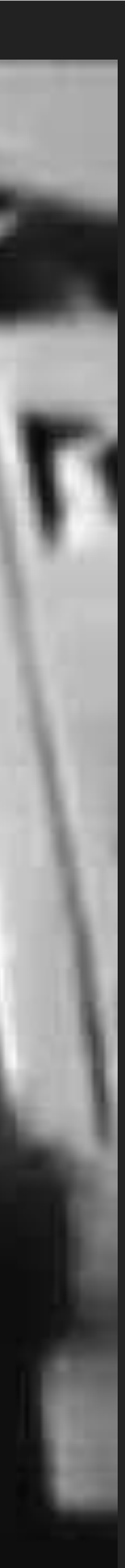

# **SO LET'S DO IT LIKE THEY DO…**

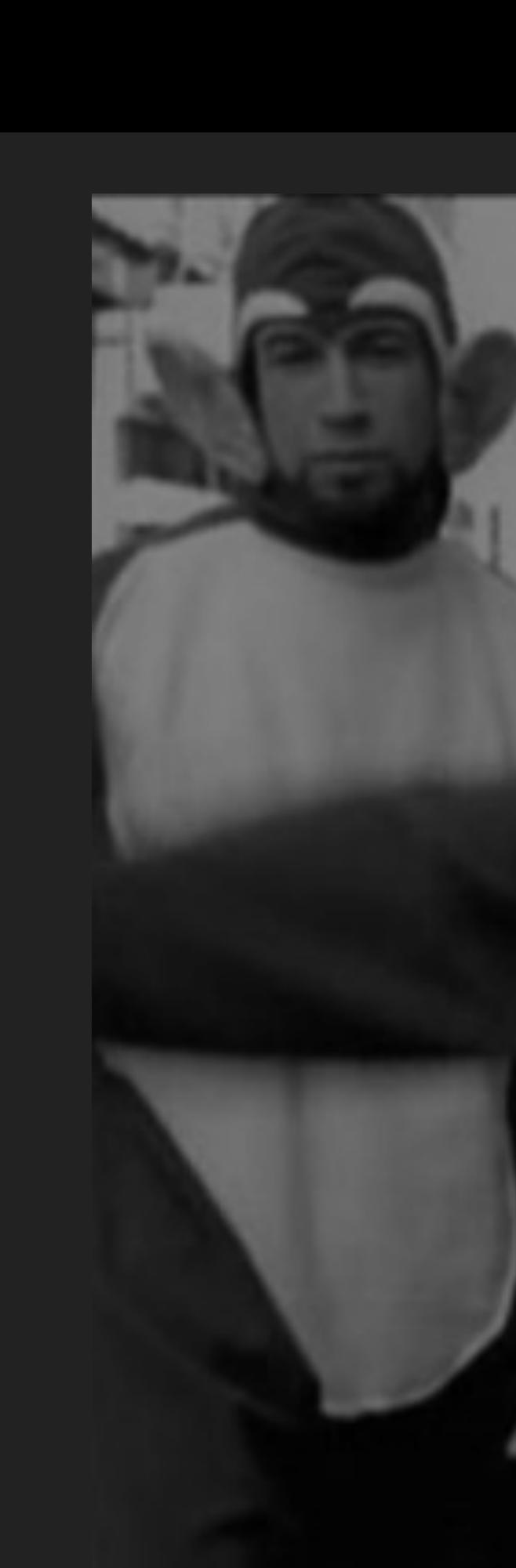

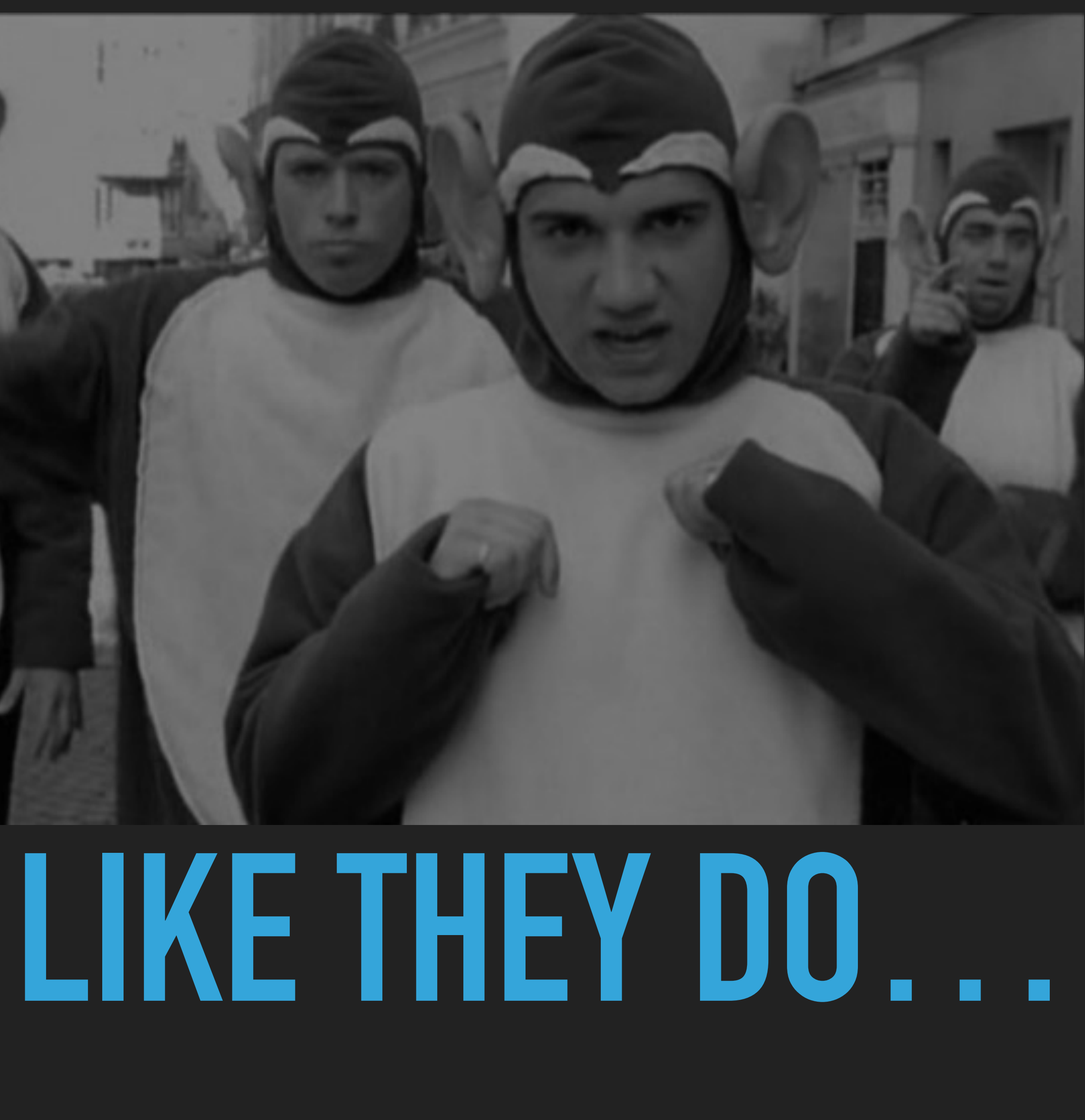

## **WHY CAN'T WE DO THE SAME?**

- ▸ No linker
- ▸ No loader
- ▸ No virtual memory
- ▸ No fate

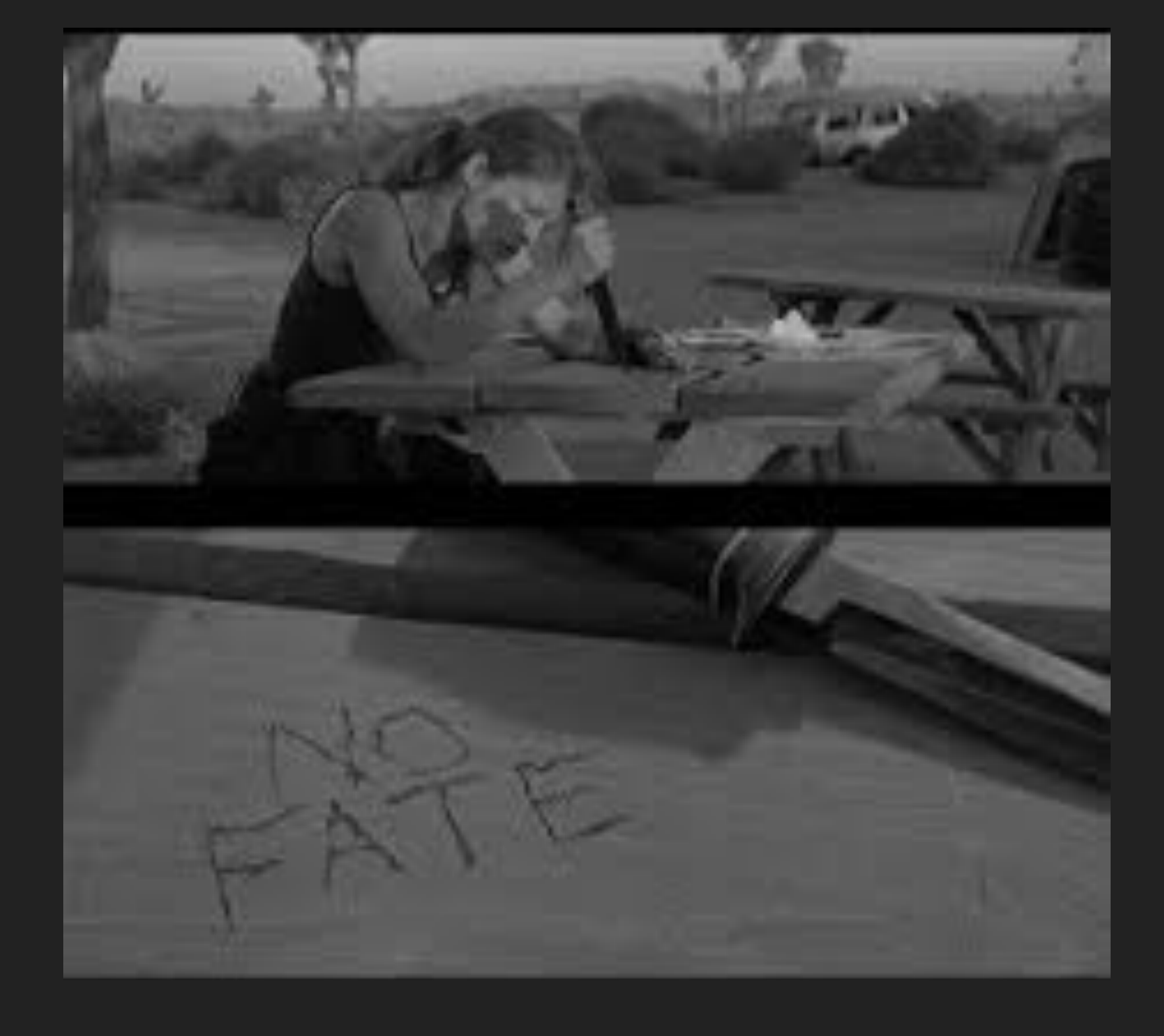

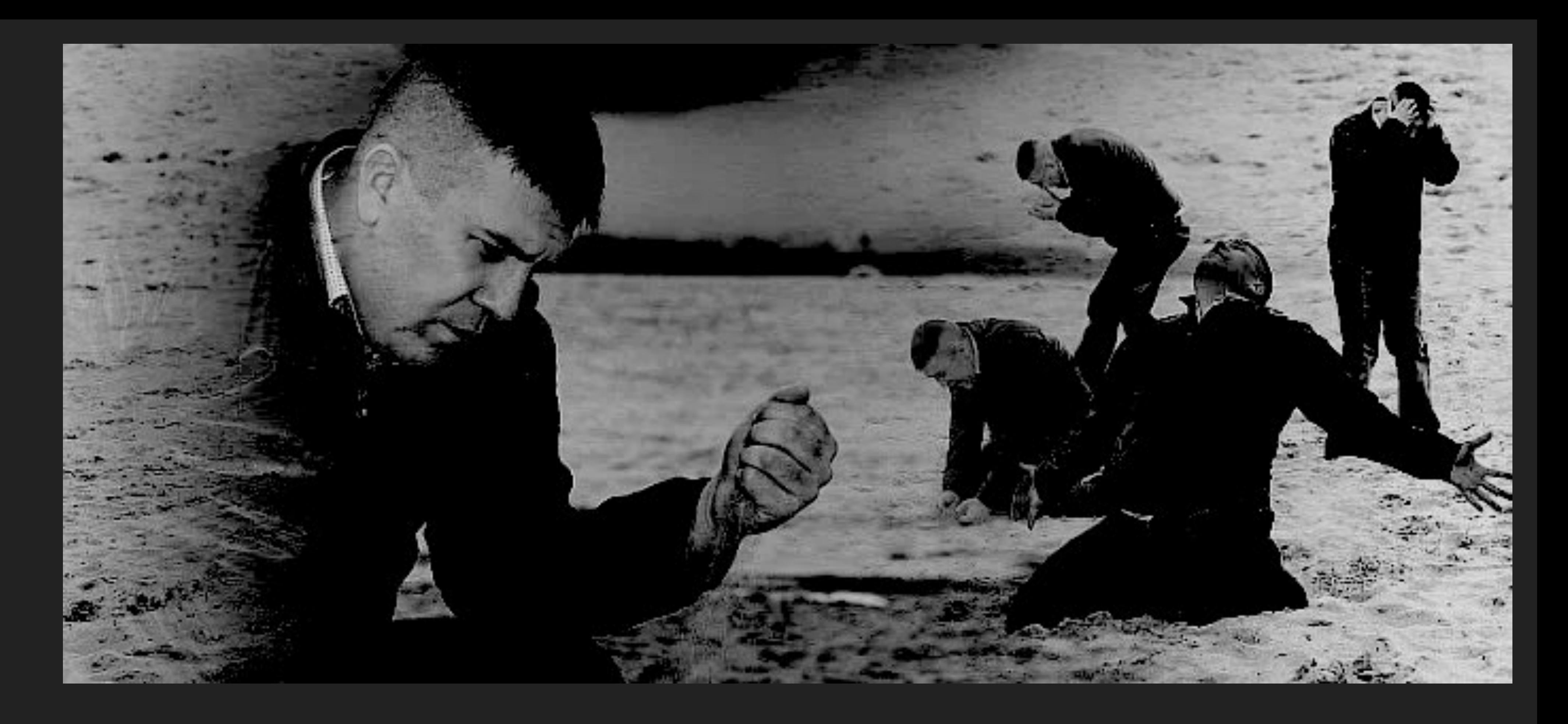

# **WHAT CAN WE DO?**

## **CUSTOM DYNAMIC FUNCTION ADDRESSING**

- ▸ Define "export table"/Library API
- ▸ Inject address relocation
- ▸ Safe update

## **IMPLEMENTATION**

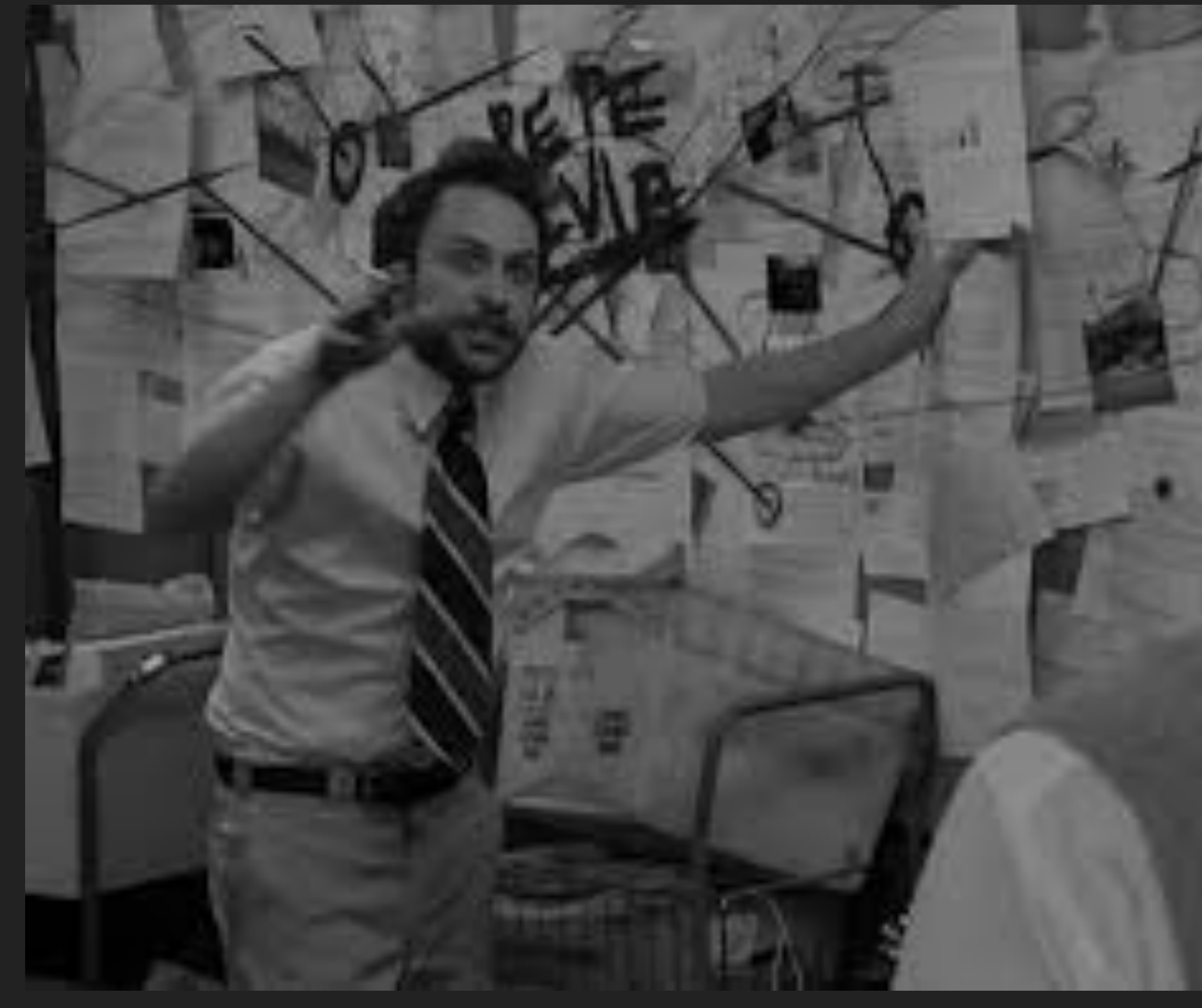

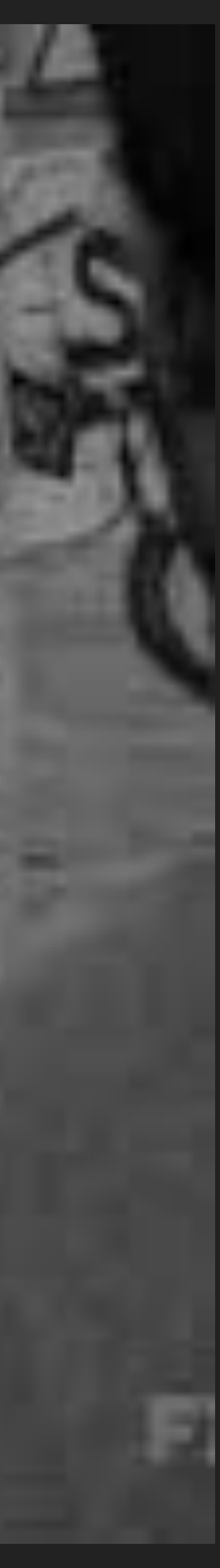

- ▸ Slow, small, low resources cheap MCU
	- ▸ Supports Self-Programing Mode
- $\blacktriangleright$  (.\*)RTOS(?)
- ▸ Hands
- ▸ Head
- **Patience**

### **PREREQUISITES**

### **DEFINE FIRMWARE ARCHITECTURE**

- ▸ Bootloader section
- ▸ Application block
	- ▸ Main application section
	- ▸ Module sections

Bootloader Main application Module section 1a Module section 1b Module section 2a

Module section 2b

…

Module section Na Module section Nb

## **COMMON MODULE DESIGN**

## int foo(void \*arg) // ideal function prototype (Joke!)

- ▸ Define module API
	- ▸ Function prototype should be as flexible as possible
	- ▸ Function set should be evolutionarily stable
- ▸ API Versioning
- ▸ Atomic modules
- ▸ Avoid using of external (even stdlib) functions

#### **JUMP-TABLE**

```
‣ Define API table
 typedef struct _my_api{
       unsigned int active;
       int section;
       int version;
       int (*foo1)(int arg1);
       int (*foo2)(int arg1, int arg2);
       func_ptr reserved[MAX_API_FUNCTIONS-2];
  } my_api_t;
▶ Declare Module section
‣ Fill in the API structure
  my<sub>_api_t</sub> my<sub>_api</sub> = {
     UINT_MAX,
     UINT_MAX,
     API_VERSION,
    &foo1,
     &foo2};
```
# **FLASH MEMORY INTERNALS**

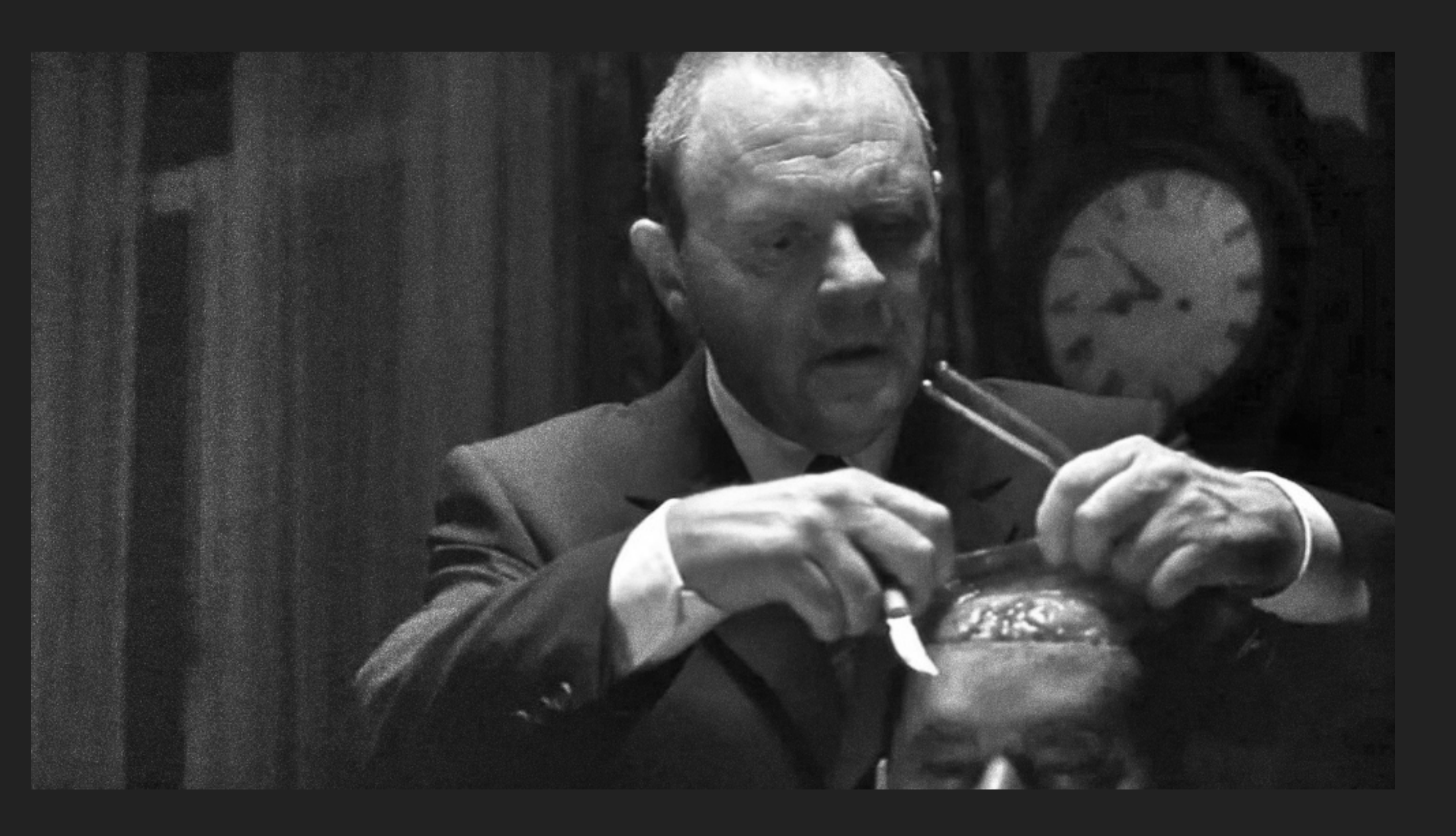

- ▸ Limited resources
	- ▸ Can not be programmed an infinite number of times
	- ▸ No error checking out of the box
	- ▸ Write operation may fail
	- ▸ Flash damaging is possible
- ▸ I/O misbalanced
	- ▸ Long time to write
	- ▶ Short time to read

#### **COMMON TERMS**

## **FLASH ORGANIZATION**

- ▸ Memory units
	- ▸ Erase sector
	- ▸ Write page

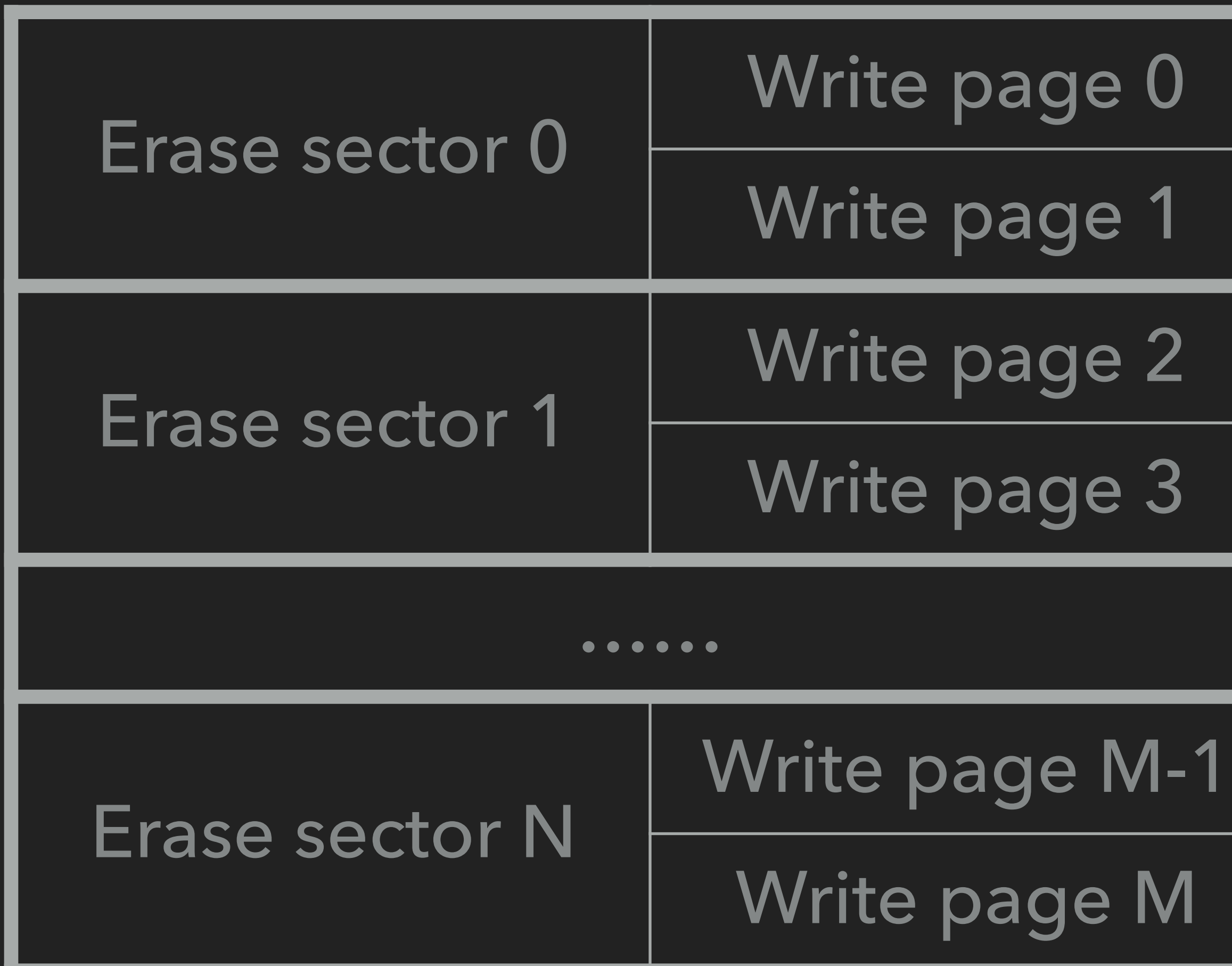

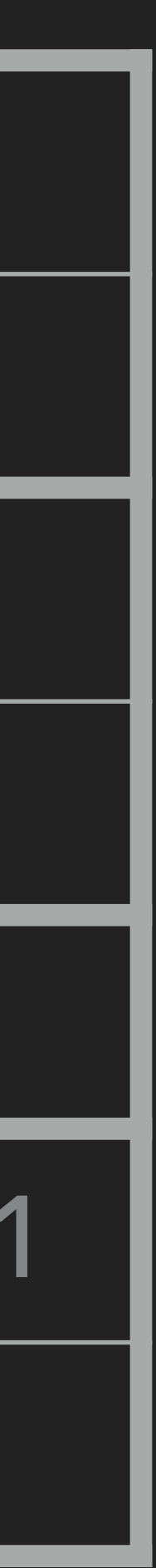

- ▸ Flash programming sequence:
	- ▸ Erase page
	- ▸ Write page
- ▸ Bit programming rules
	- $\blacktriangleright$  1 -> 0  $\blacktriangleright$
	- $\rightarrow$  0 -> 1

### **FLASH PROGRAMMING**

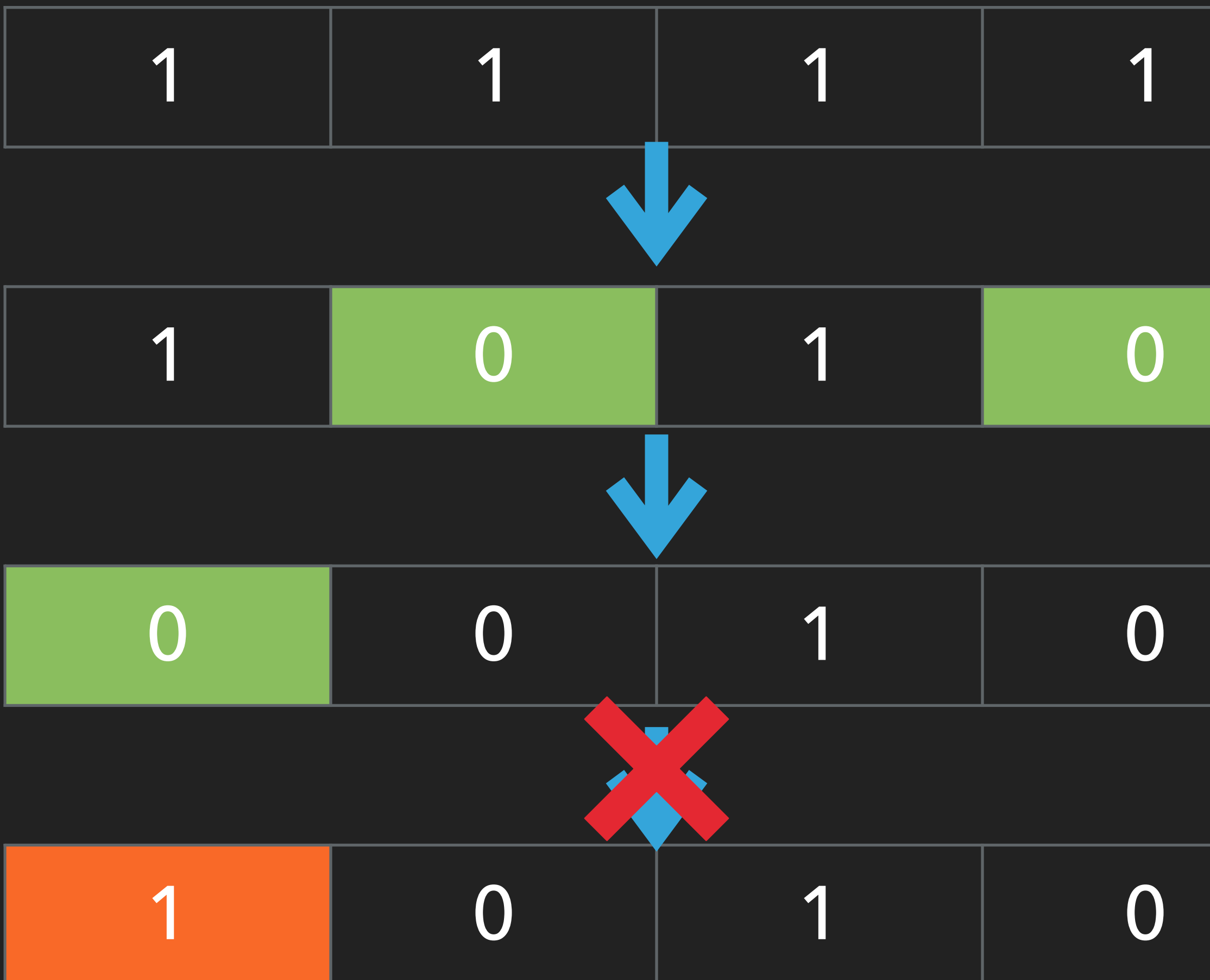

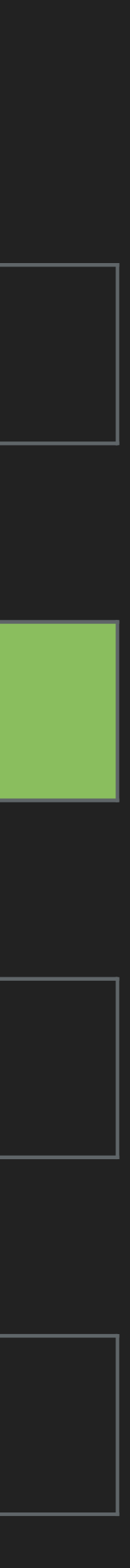

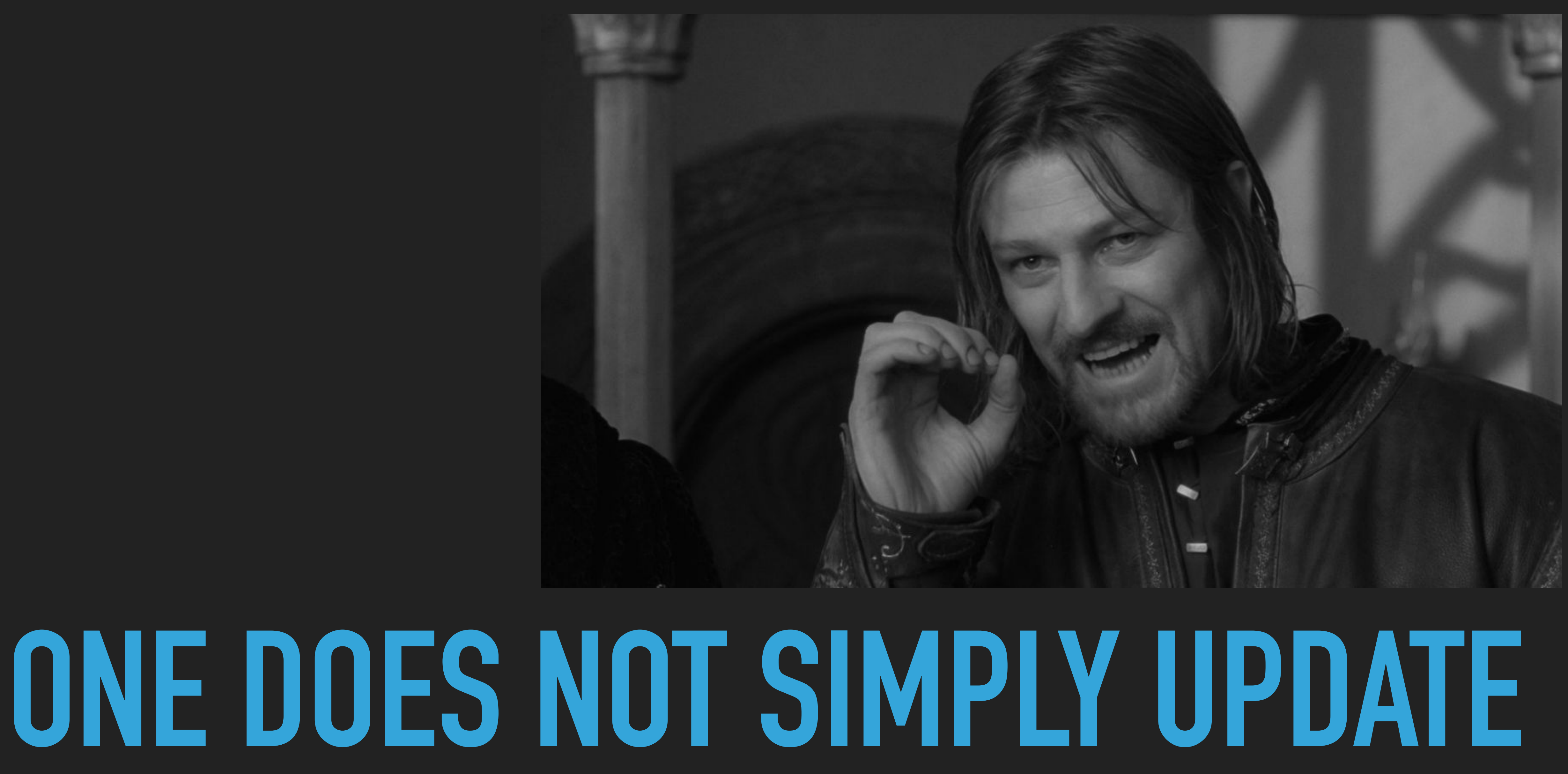

## **MODULE UPDATE**

- ▸ Write data to reserved section
- ▸ Upload new jump-table
- ▸ Update jump-table on target
- ▸ Mark active configuration as inactive
- ▸ Reload jump-table (reboot)

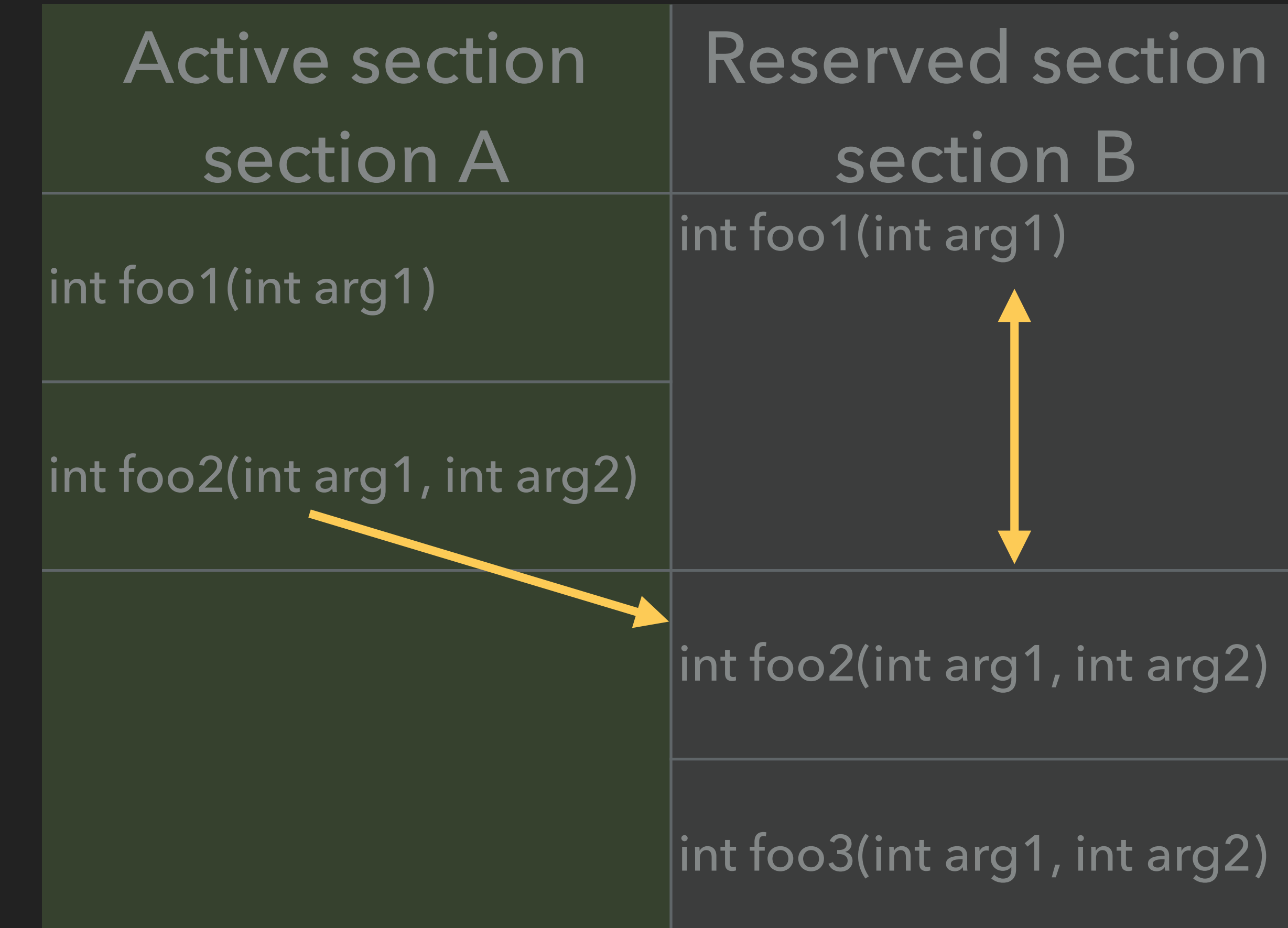

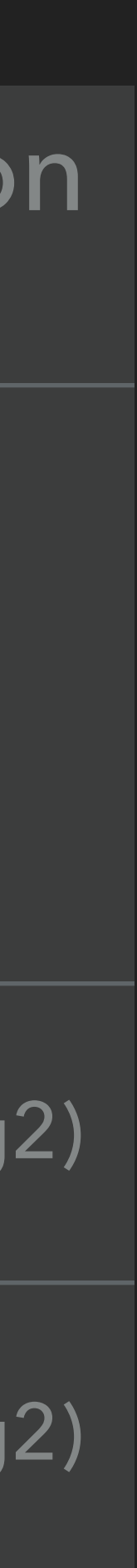

## **LOAD MODULE**

- ▸ Looking for actual jump-table
	- ▸ Verify jump-table structure
	- ▸ Fallback
		- ▸ Use previous version
		- ▸ Mark latest version as damaged
- ▸ Init module API
	- ▸ Initialize API structure in RAM

#### Jump-table 0

#### Jump-table 1

…

#### Jump-table N

## **JUMP-TABLE JOURNAL**

- ▸ Journal-type storage
- ▸ Records markers
	- ▸ Free
	- ▸ Active
	- ▸ Inactive
	- ▸ Damaged

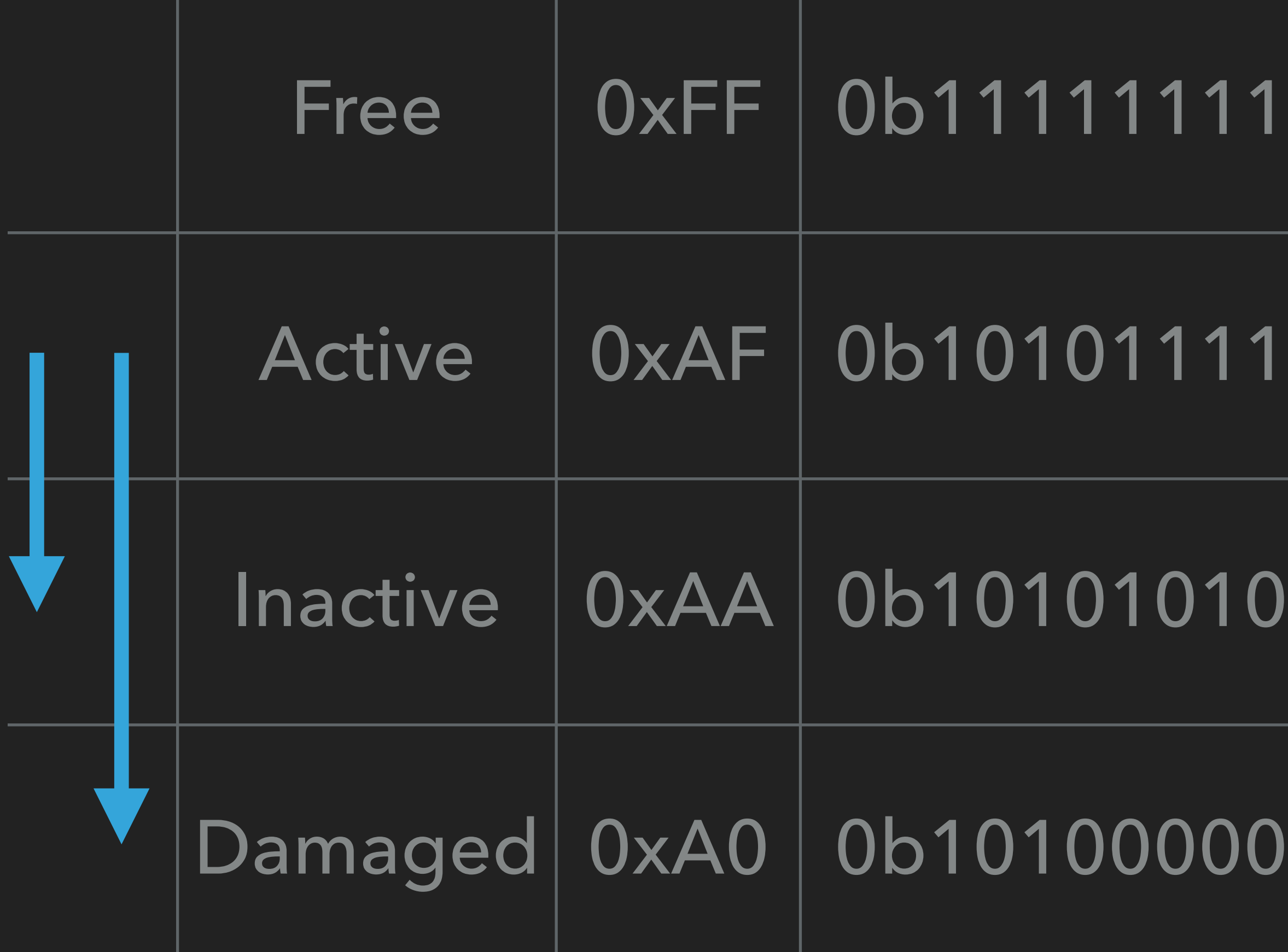

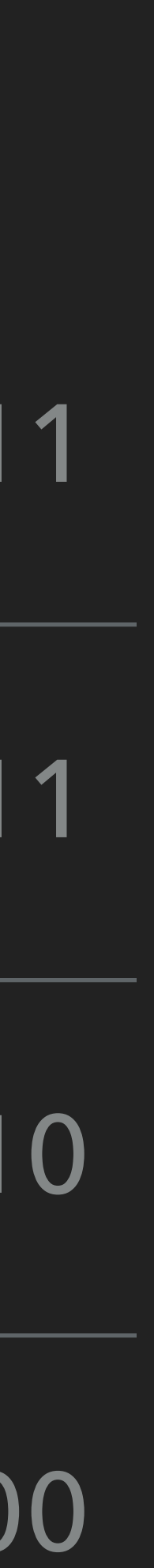

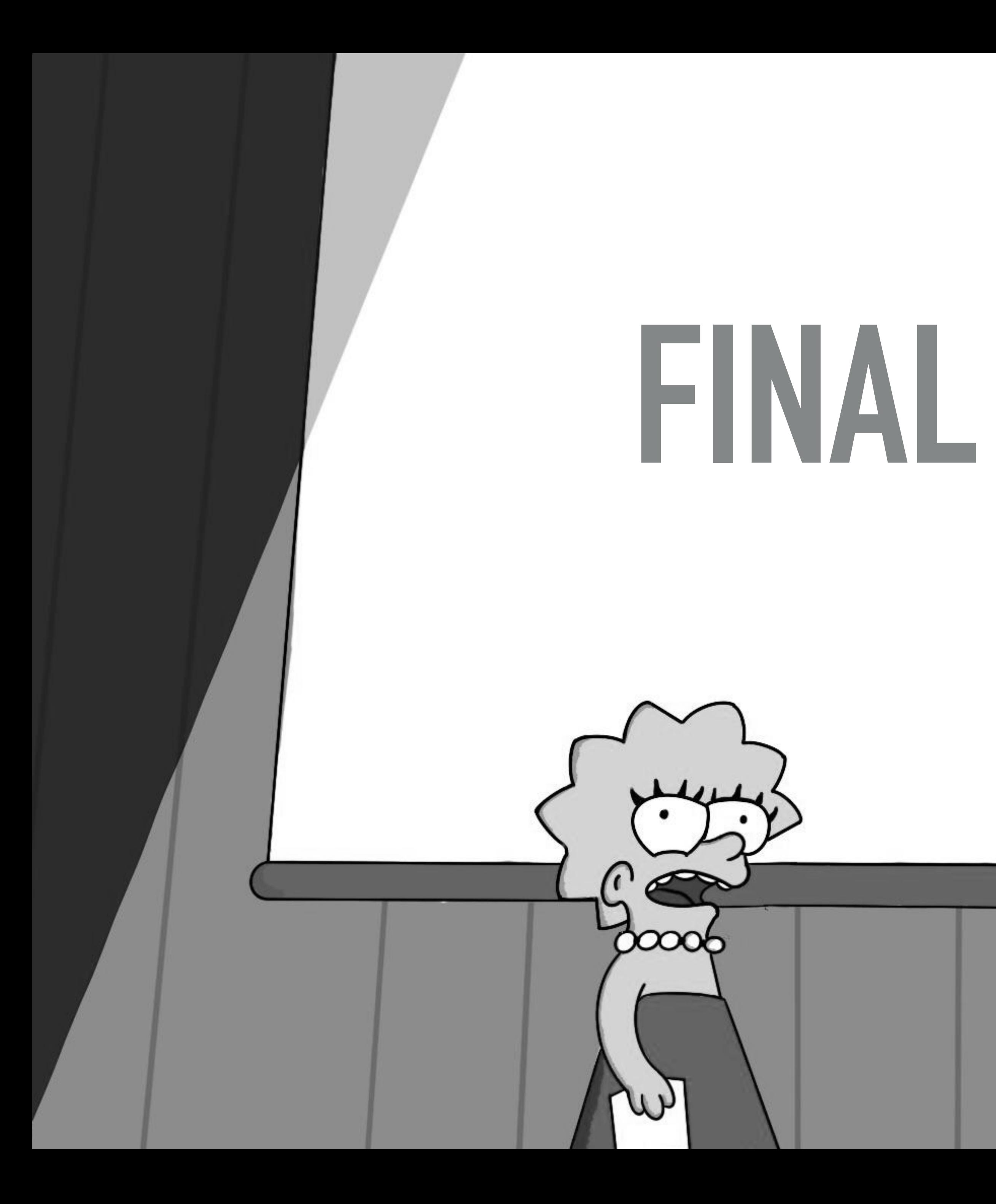

# **FINAL WORDS**

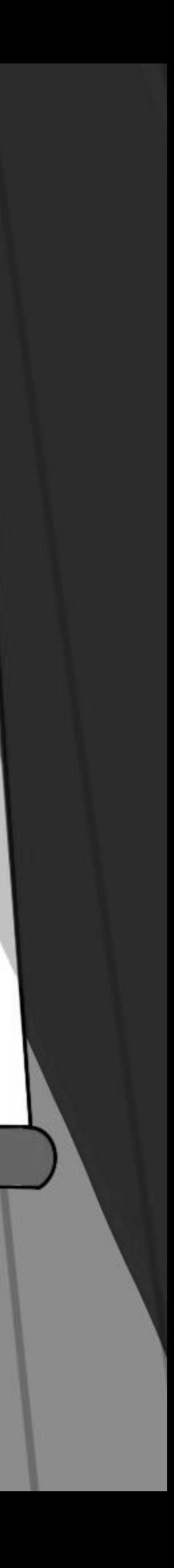

#### **BEHIND THE SCENE**

- ▸ Inter-module interaction
	- ▸ Shared module jump-tables
	- ▸ Modules compatibility
- ▸ MCU specific features
	- ▸ on-board/internal EEPROM
	- ▸ on-board FRAM
	- ▸ ARM instruction set mode
- ▸ External code storage

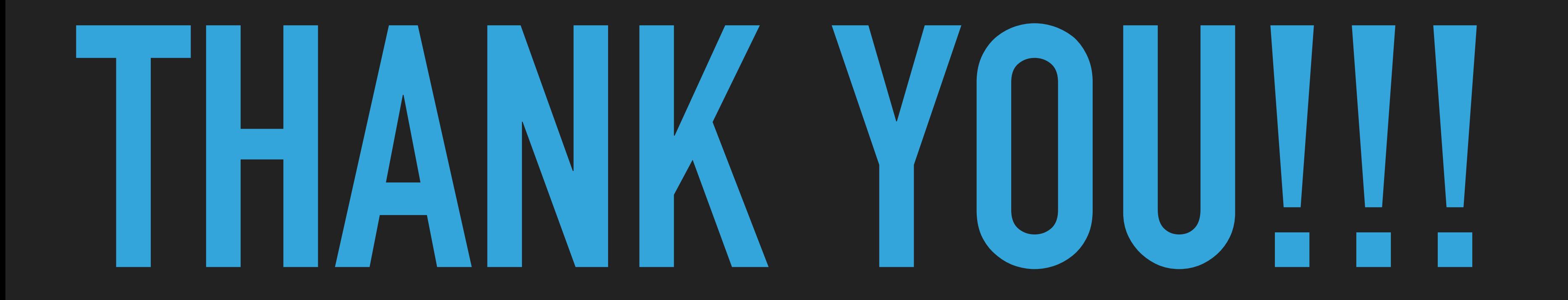

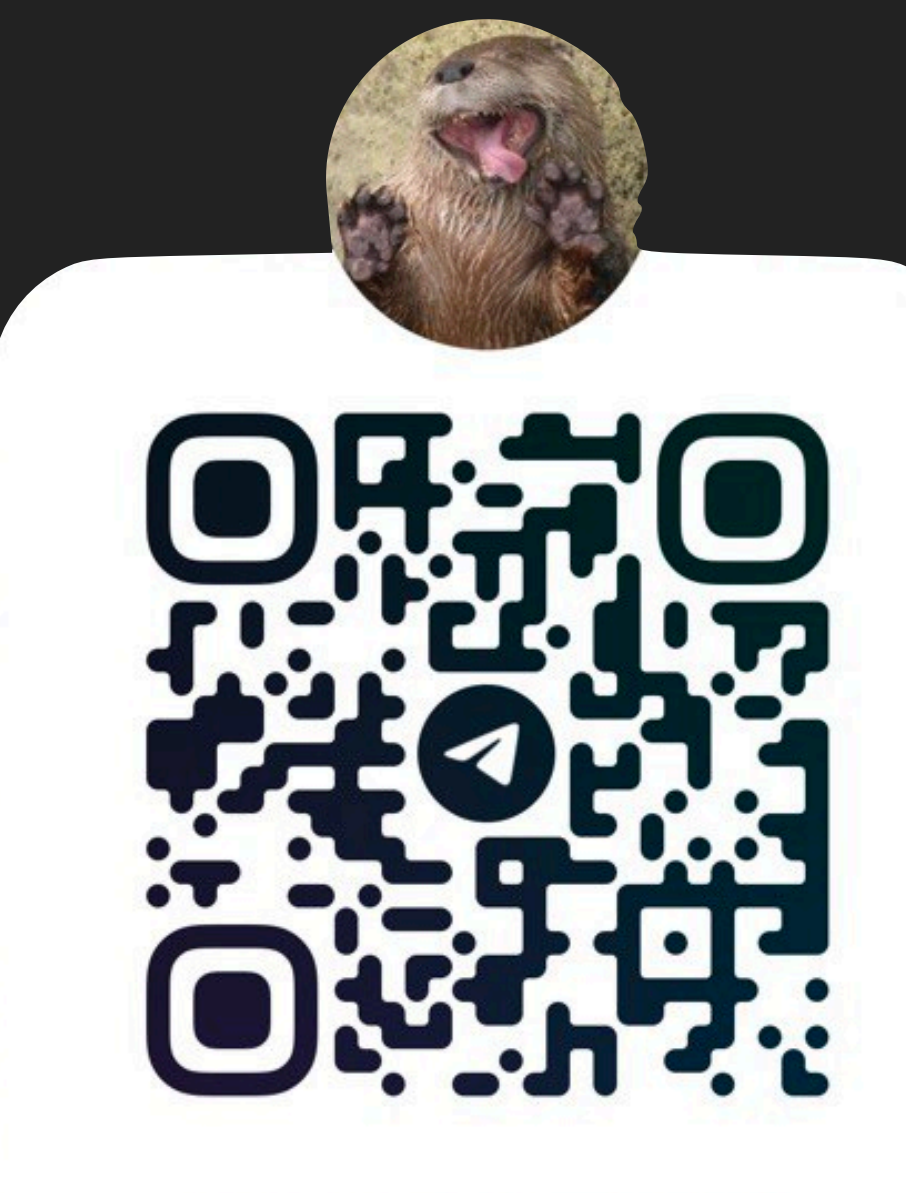

#### @BLACK\_TONY

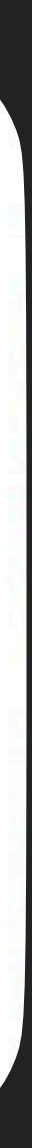